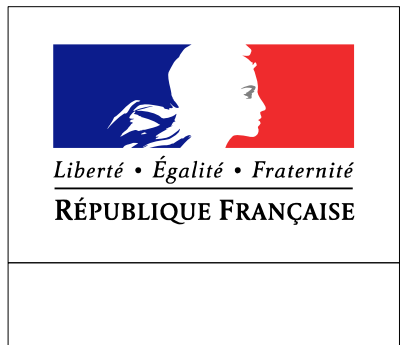

SEINE-MARITIME

## **RECUEIL DES ACTES ADMINISTRATIFS**  $N^{\circ}76 - 2017 - 183$

PUBLIÉ LE 8 SEPTEMBRE 2017

## Sommaire

## Préfecture de la Seine-Maritime - DCPE

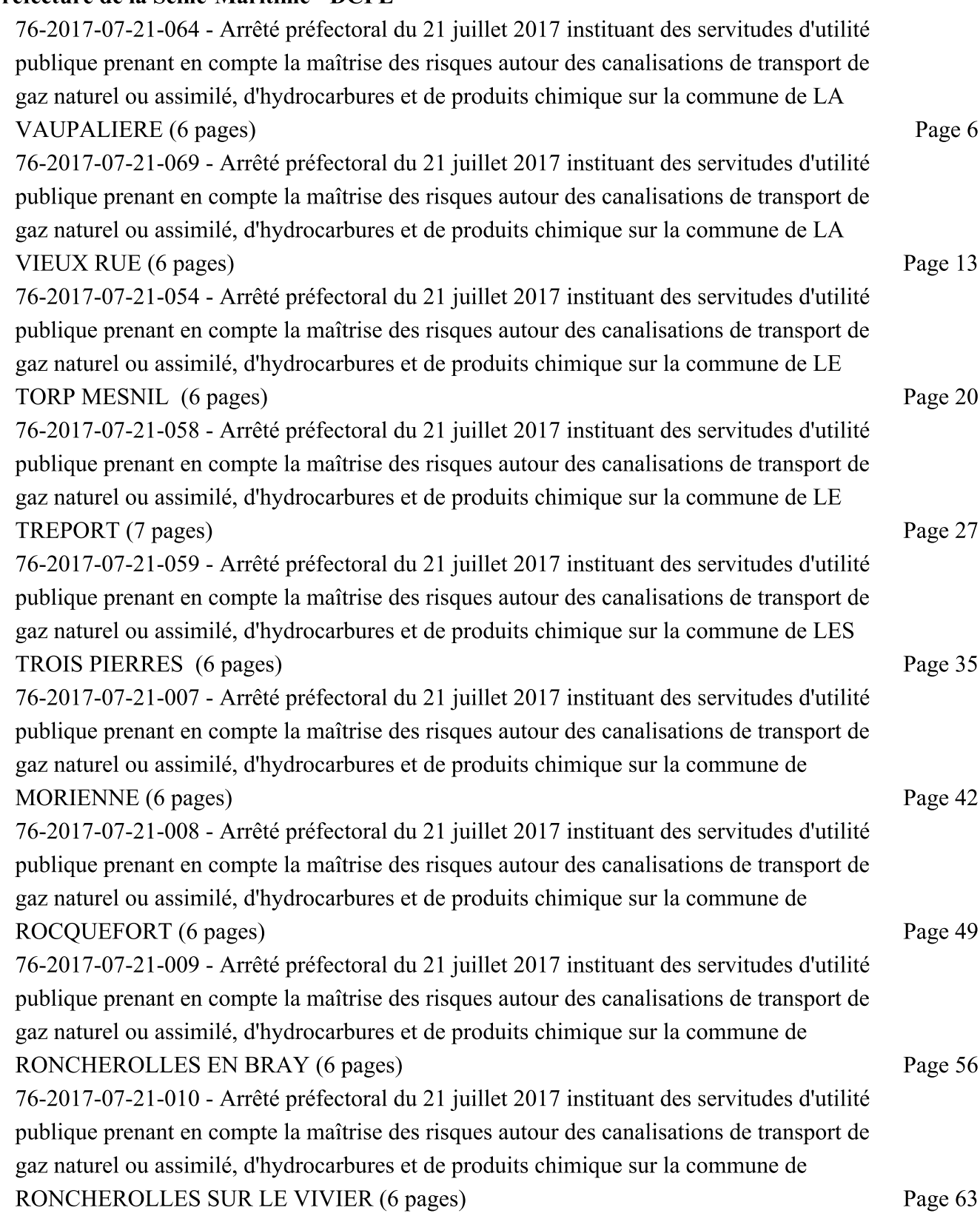

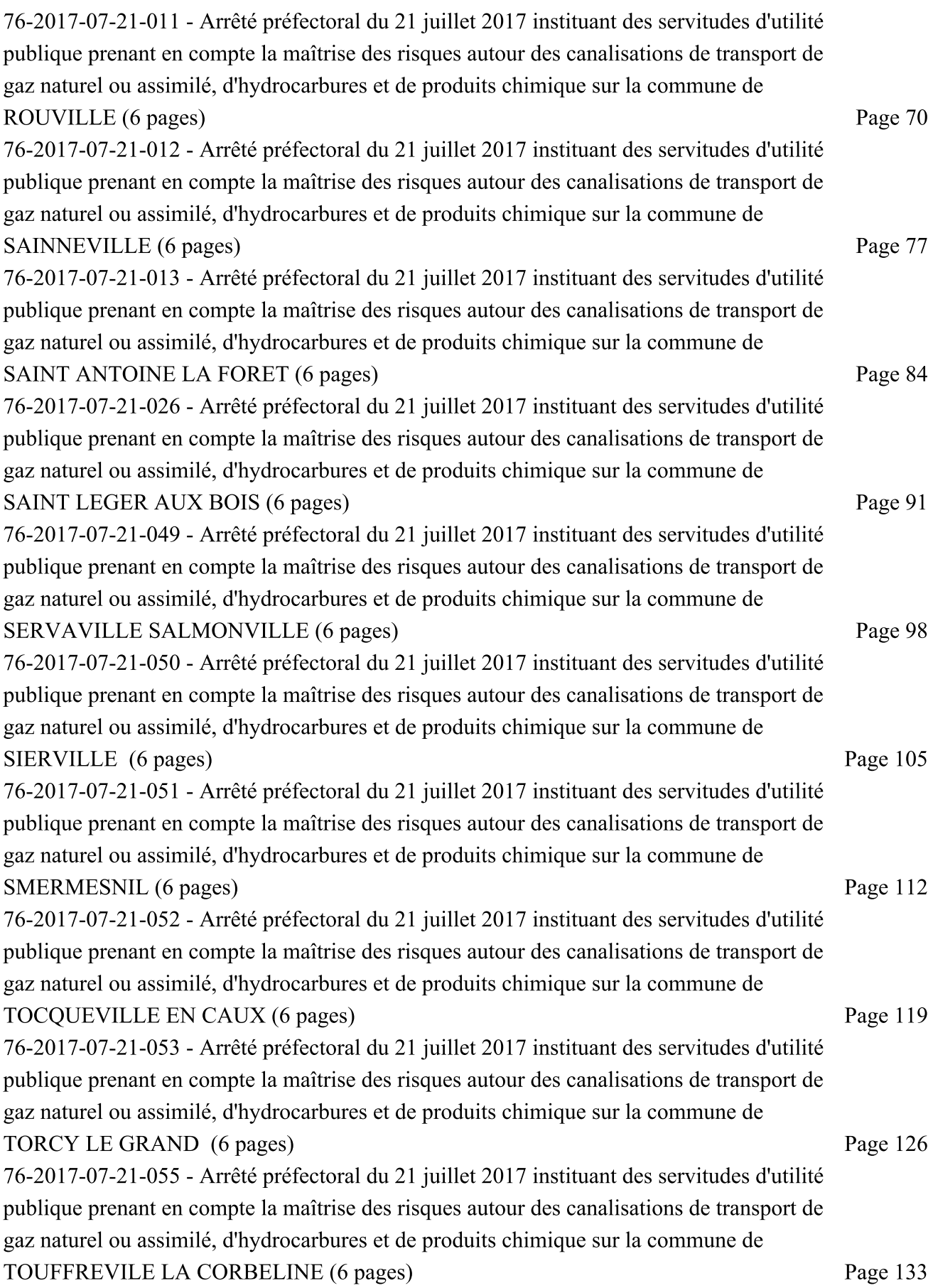

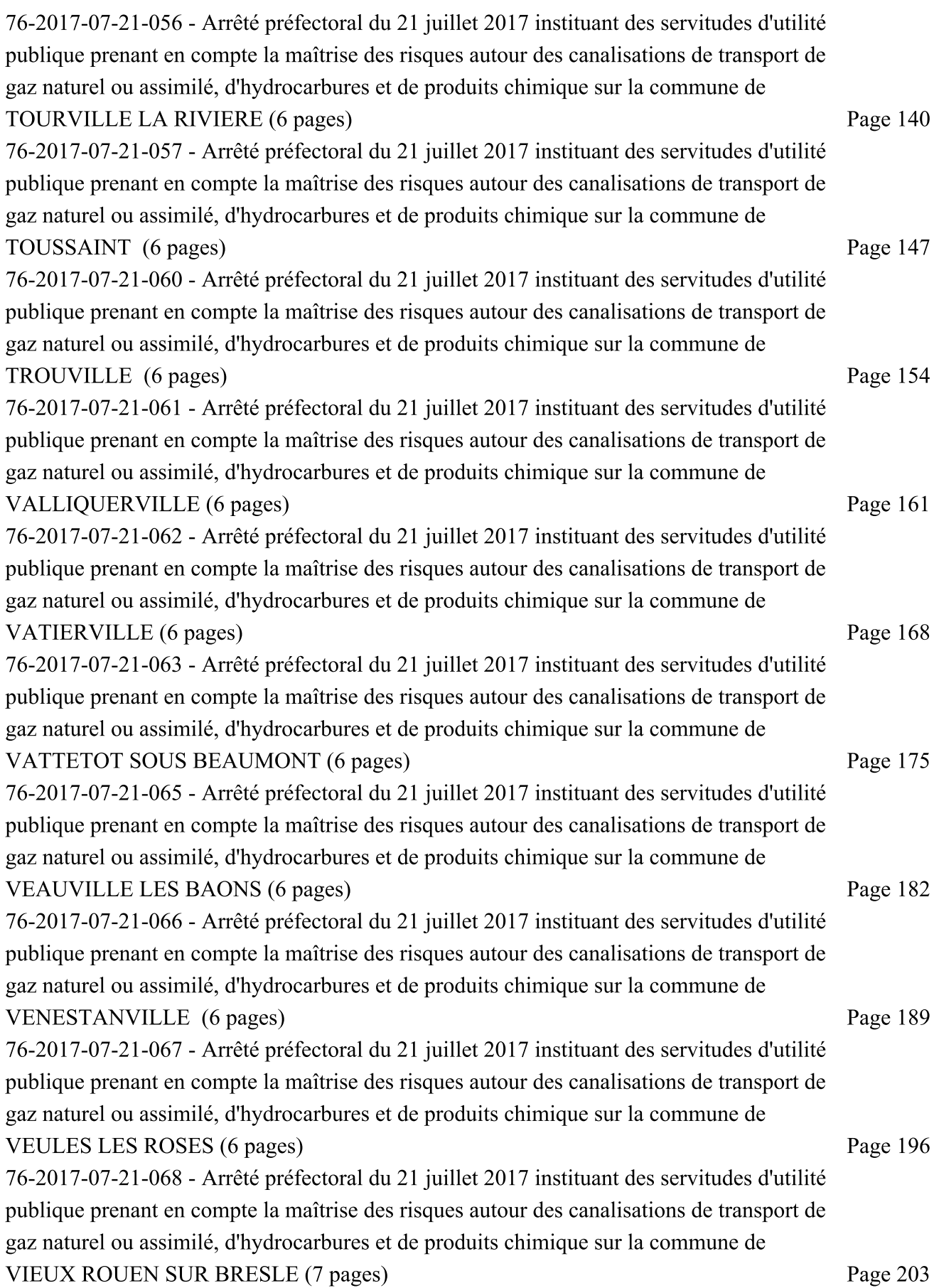

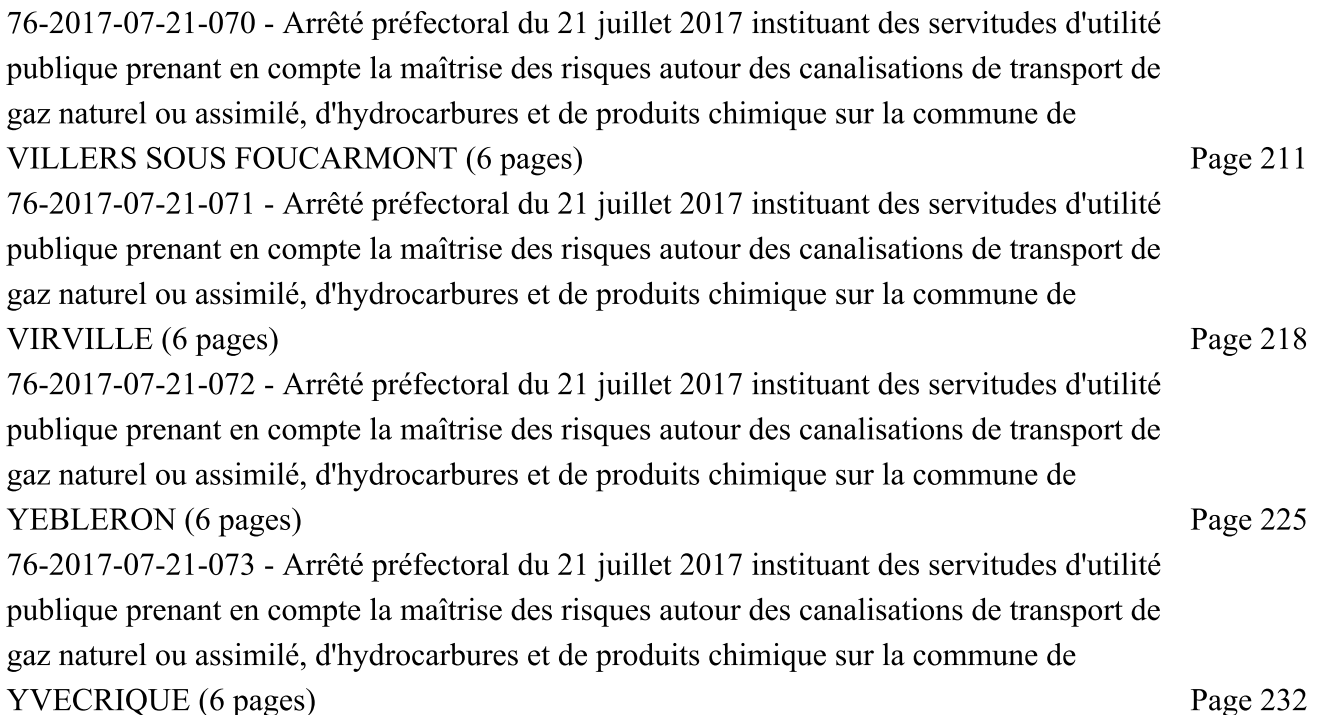